- 13 ISBN 9787894990709
- 10 ISBN 7894990701

出版时间:2010-7

页数:358

版权说明:本站所提供下载的PDF图书仅提供预览和简介以及在线试读,请支持正版图书。

www.tushu000.com

VRay Chaos Group<br>VRay 件。VRay渲染器是一款结合了光线追踪和光能传递的渲染器,它可以表现真实的光影效果,模拟自然

 $\nu$ Ray

 $VRay$  $\rm DVD$   $\rm \sim$   $\rm \sim$   $\rm \$  $V$ Ray $\,$ 

3ds Max 2009+V: Ray 1.50 sp2, Windows XP SP3,  $3d$ s Max  $2009$ 

 $5~15$ 

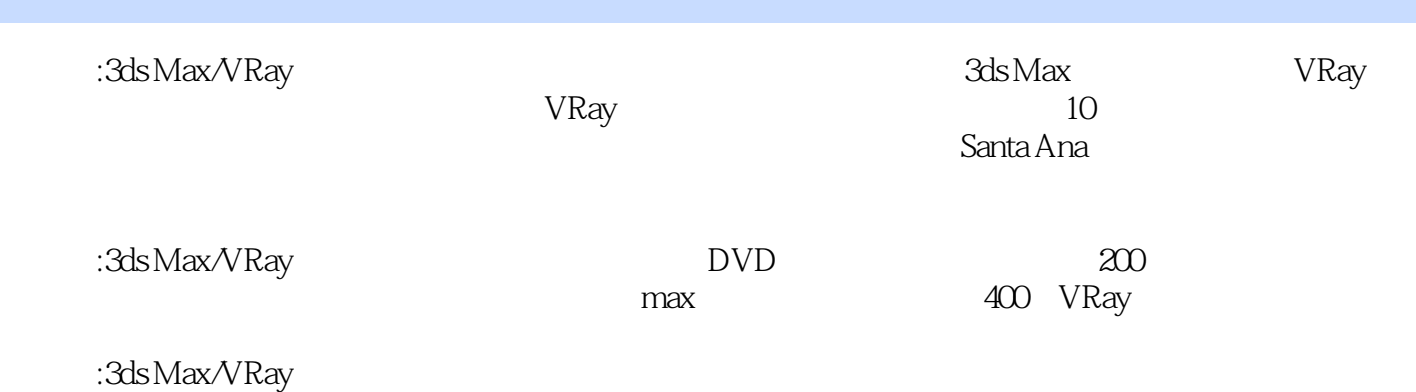

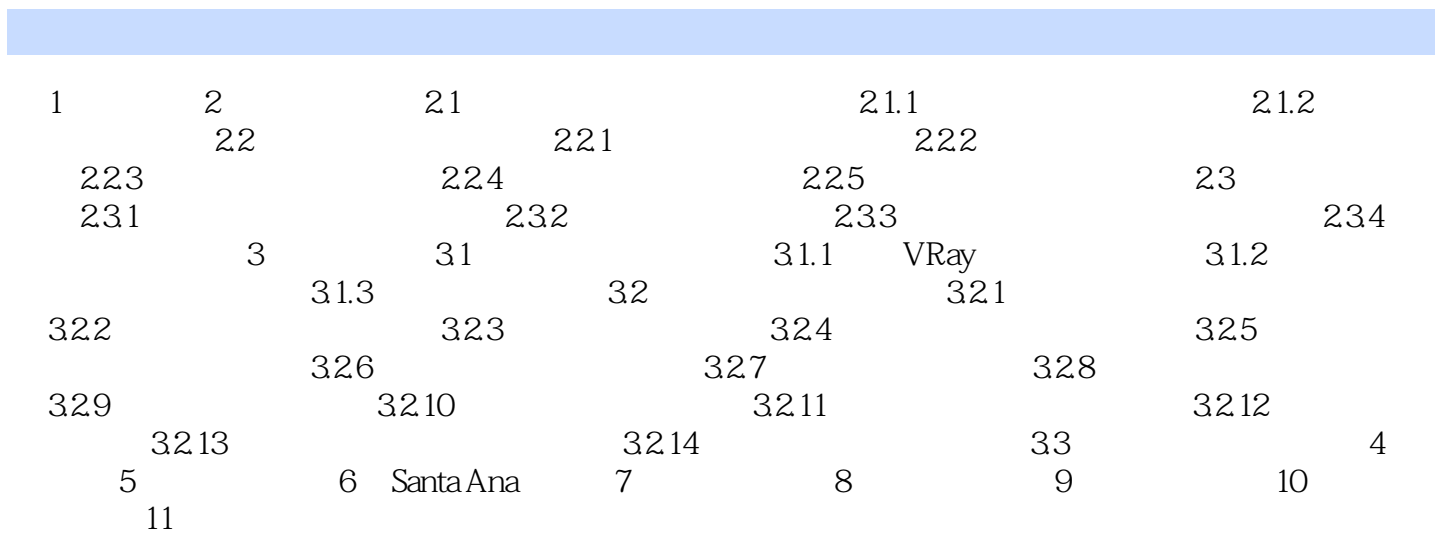

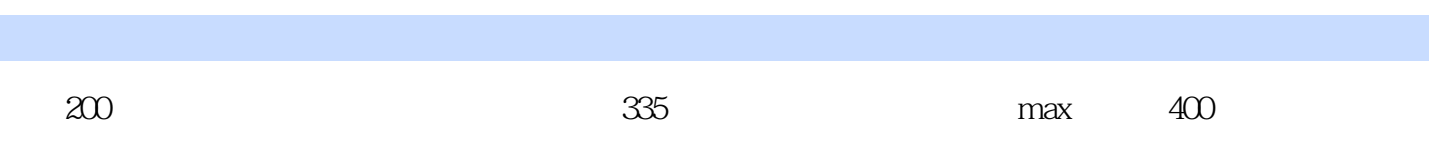

本站所提供下载的PDF图书仅提供预览和简介,请支持正版图书。

:www.tushu000.com